# **Recall from Last Lecture**

- Localization
- Markov Localization
- Probabilities
- Bayes rule for measurement update

$$
\bar{P}(x_i|Z) = P(Z|x_i)P(x_i)
$$

$$
\alpha = \sum \bar{P}(x_i|Z)
$$

$$
P(x_i|Z) = \frac{\bar{P}(x_i|Z)}{\alpha}
$$

• Total probability for motion update

$$
P(x_i^t) = \sum_j P(x_j^{t-1}) P(x_i | x_j)
$$

$$
x_1 \quad x_2 \quad x_3 \quad x_4 \quad x_5
$$

Sense: 
$$
Z = \text{red}
$$

\n $P(Z|R) = 0.8$  and

\n $P(Z|G) = 0.2$ 

Move:  $U = 2$ 

$$
P(x_{i+2} | x_i) = 0.8
$$
  
 
$$
P(x_{i+1} | x_i) = 0.1
$$
  
 
$$
P(x_{i+3} | x_i) = 0.1
$$

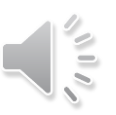

## **Localization with using Python: Measurement Update**

```
• Python code
                        p=[0.2, 0.2, 0.2, 0.2, 0.2]world=['green', 'red', 'red', 'green', 'green']
                         Z = 'red'pHit = 0.8pMiss = 0.2Sense: 7 = \text{red}def sense(p, Z):P(Z|R) = 0.8 and
                             q = [ ]P(Z|G) = 0.2sum = 0.0for i in range (len(p)):
                                  hit = (Z == world[i])q.append(p[i] * (hit * pHit + (1-hit) * pMiss))
\overline{P}(x_i|Z) = P(Z|x_i)P(x_i)sum + q[i]\alpha = \sum \overline{P}(x_i|Z)for i in range (len(q)):
          \bar{P}(x_i|Z)q[i] = q[i]/sumP(x_i|Z) =\alphareturn q
                         print (sense (p, Z))
```
#### • Result

[0.0909090909090909, 0.3636363636363636, 0.3636363636363636, 0.0909090909090909, 0.09090909090909091

### **Localization with using Python: Move Update**

```
• Python code
                           p=[0, 1, 0, 0, 0]world=['green', 'red', 'red', 'green', 'green']
                           pExact = 0.8pOvershoot = 0.1Move: U=1
                           pUndershoot = 0.1P(x_{i+1} | x_i) = 0.8def move(p, U):P(x_i|x_i) = 0.1if (U == 0):
P(x_{i+2} | x_i) = 0.1return p
                                q = \lceil \rceilfor i in range (len(p)):
                                    q.append(p[(i-U-1) \elllen(p)] *p0vershoot+
P(x_i^t) = \sumP(x_j^{t-1})P(x_i|x_j)p[(i-U) %len(p)] *pExact+
        j
                                               p[(i-U+1) \elllen(p)] *pUndershoot)
                                return q
                           print (move(p, 1))
```
• Result

 $[0.0, 0.1, 0.8, 0.1, 0.0]$  $>>$ 

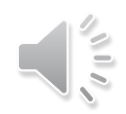

### **Localization with using Python: Move & Sense Update**

```
• Python code
```

```
|p=[0.2, 0.2, 0.2, 0.2, 0.2]world=['green', 'red', 'red', 'green', 'green']
measurements = ['red', 'red', 'green']motions = [0, 1, 1]pHit = 0.8pMiss = 0.2pExact = 0.8pOvershoot = 0.1pUndershoot = 0.1def sense(p, Z):q = [ ]for i in range (len(p)):
        hit = (Z == world[i])q.append(p[i] * (hit * pHit + (1-hit) * pMiss))
    s = sum(q)for i in range (len(q)):
        q[i] = q[i]/sreturn q
```
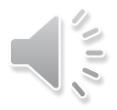

## **Localization with using Python: Move & Sense Update**

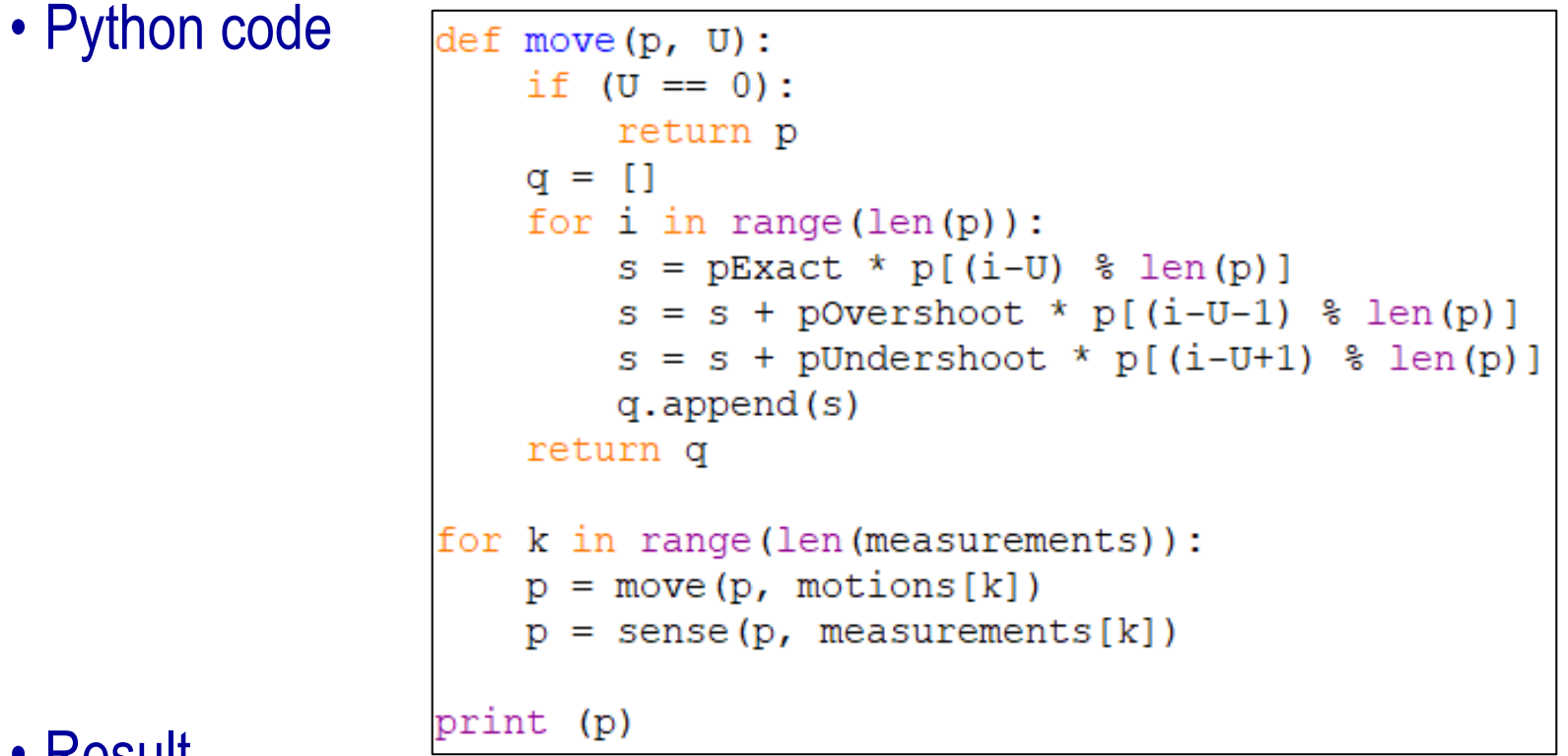

### • Result

 $[0.07327429333980347, 0.01759068300376077, 0.06963484168385298, 0.6177362610699988,$ 0.221763920902584041  $>>$ 

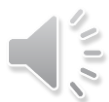

### **Programming Assignment 1: Multiple Measurements**  PA1A-MultipleMeasurements.py

```
#Modify the code so that it updates the probability twice
#and gives the posterior distribution after both
#measurements are incorporated. Make sure that your code
#allows for any sequence of measurement of any length.
p=[0.2, 0.2, 0.2, 0.2, 0.2]world=['green', 'red', 'red', 'green', 'green']
measurements = ['red', 'green']pHit = 0.8pMiss = 0.2def sense(p, Z):q = [ ]for i in range (len(p)):
       hit = (Z == world[i])q.append(p[i] * (hit * pHit + (1-hit) * pMiss))
   s = sum(q)for i in range (len(q)):
       q[i] = q[i] / sreturn q
#ADD YOUR CODE HERE
print (p)
```
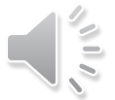

### **Programming Assignment 2: Move 1000 Times** PA1B-Move1000Times.py

```
#write code that moves 1000 times and then prints the
#resulting probability distribution.
p=[0, 1, 0, 0, 0]world=['green', 'red', 'red', 'green', 'green']
PExact = 0.8pOvershoot = 0.1pUndershoot = 0.1def move(p, U):if(U == 0):
        return p
    q = [1]for i in range (len(p)):
        q.append(p[(i-U-1) alen(p) | * povershoot +
                 p[(i-U) alen(p) \pm pExact+p[(i-U+1) \elllen(p)] *pUndershoot)
    return q
# ADD CODE HERE
print (move(p, 1))
```
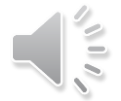

# **Programming Project #1: Localization in 2D**

• Two dimensional grid

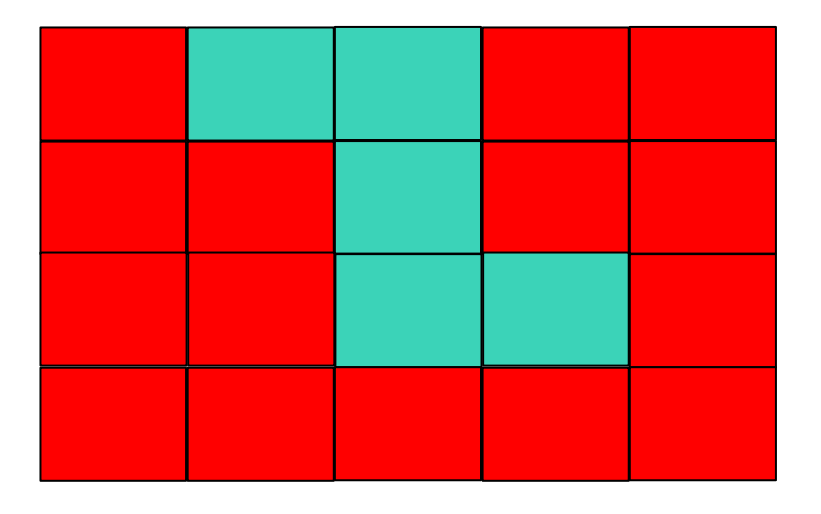

- Begin with uniform distribution
- Measurement
	- pHit = sensor\_right
	- $-pMiss = 1 pH$
- Motion encoding
	- $-[0,0]$  no move
	- $-[0,1]$  move right
	- $-[0,-1]$  move left
	- $-[1,0]$  move down
	- $[-1,0]$  move up
- Move
	- No overshot
		- pExact = p\_move
		- $\cdot$  pOff = 1 pExact

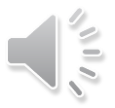

### **Programming Project #1: Localization in 2D** PP1**-**Localization2D.py

```
measurements = [ 'green', 'green', 'green', 'green', 'green']p = \left[ \left[ 1./20, 1./20, 1./20, 1./20, 1./20 \right] \right][1./20, 1./20, 1./20, 1./20, 1./20],[1./20, 1./20, 1./20, 1./20, 1./20],[1./20, 1./20, 1./20, 1./20, 1./20]]# Motion encoding
# [0, 0] - no move# [0,1] - move right
# [0, -1] - move left
# [1,0] – move down
# [-1, 0] – move up
motions = [0,0], [0,1], [1,0], [1,0], [0,1]sensor right = 0.7pHit = sensor rightp move = 0.8pMiss = 1 - pHitdef show(p):for i in range (len(p)):
                                                 pExact = p moveprint (p[i])\text{pOff} = 1 - \text{pExact}
```
# **Assignment Summary**

- Two Programming Assignments
	- PA1A: Multiple Measurements:
		- Download: PA1A-MultipleMeasurements.py
	- PA1B: Move 1000 Times
		- Download: PA1B-Move1000Times.py
- One Programming Project #1
	- Download PP1-Localization2D.py
	- Define sense function and move function
	- –Write a loop and call the functions move and sense inside the loop body.
- Submission
	- Submit the three Python source code in Canvas

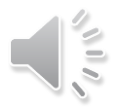

### **Programming Project #1: Localization in 2D** Hint for move function move(p, U)

```
p = [[1./20, 1./20, 1./20, 1./20, 1./20],[1./20, 1./20, 1./20, 1./20, 1./20],[1./20, 1./20, 1./20, 1./20, 1./20],[1./20, 1./20, 1./20, 1./20, 1./20]]# Motion encoding
# [0, 0] - no move# [0,1] - move right
# [0, -1] - move left
# [1,0] - move down
+ [-1, 0] - move up
motions = [0,0], [0,1], [1,0], [1,0], [0,1]
```
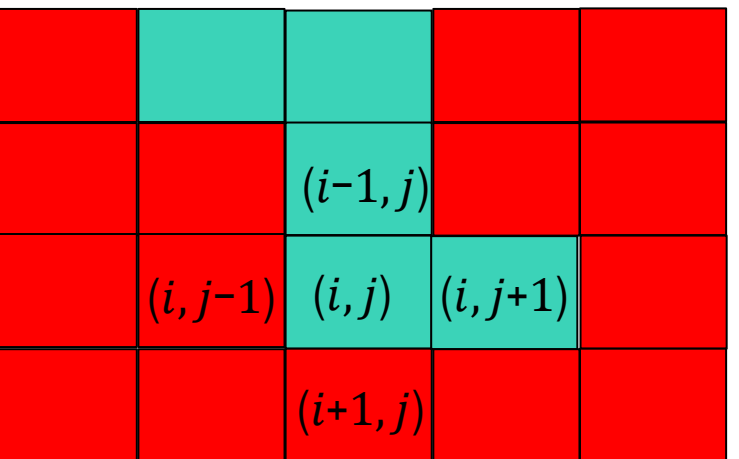

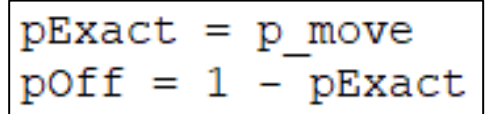

How to update  $p[i, j]$  after executing a motion command U

 $p\text{Exact}^* p[(i-U[0])\% len(p)][(i-U[1])\% len(p[i])] + p\text{Off}^* p[i][j]$ 

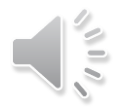